# AutoCAD Crack

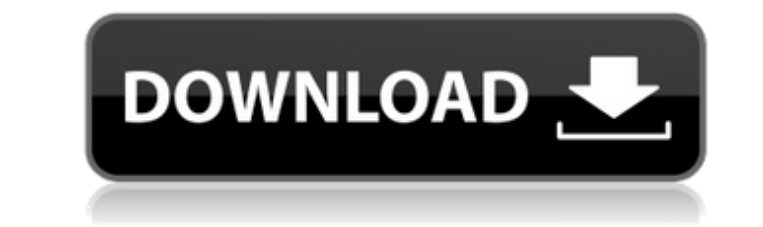

#### **AutoCAD Crack +**

AutoCAD is designed for professionals in architecture, civil, electrical, mechanical, and industrial design. By simply dragging, rotating, and resizing the screen, you can create new drawings or edit existing drawings from You can save your drawing to a file, send it as an email attachment, or print it. You can save and load workspaces and settings, or create a new workspace is the current viewport that contains the screen. You can switch be edit drawing components, including text, blocks, dimensions, and annotations. You can view construction documentation and print drawings. You can import and export drawings, models, and project files. You can plot a 3D mod Options Construction Documentation Drawing Manager Edit View Base View Plot View Sketch View Viewing Options Windows Project Files Dimension Settings Object Properties Align Annotation Editing Annotation 2D Image 3D Image Marker Dimension Reference Dimension Line Dimension Marker Dimension Reference Top View Bottom View Foot User Defined Line Style Line

### **AutoCAD Keygen**

3D AutoCAD 3D is a vector graphics program for creating and editing three-dimensional models, specifically for the creation of architectural, mechanical, and civil engineering projects. The software allows for the creation the software. It features advanced modeling tools, enhanced precision and control, a flexible modeling environment, tools to organize and render 3D models, an advanced modeling toolset, and a comprehensive set of professio nodeling. In October 2018, AutoCAD 3D LT 2018, a free version of AutoCAD 3D. AutoCAD 3D. AutoCAD IT 2008 provides integration with AutoCAD LT, ARES and ARES 2D. This allows for the import and export of AutoCAD LT and ARES of AutoCAD LT 2008, AutoCAD LT 2008 Home Edition, was also released. AutoCAD LT 2008 now supports: 3D editing Unlimited number of layers and regions per drawing Multi-tasking Object-based editing Bitmap-based drawing Suppo release of AutoCAD LT is AutoCAD LT 2019. AutoCAD LT Home Edition, AutoCAD LT + Pro, and AutoCAD LT + Pro, and AutoCAD LT Lite are available for Windows, macOS, and Linux. Autodesk Revit 2019 supports the same input file f engineering designs for architecture, industrial, mechanical, electrical, fire protection, and HVAC systems. a1d647c40b

#### **AutoCAD Crack Full Product Key Download**

Open Autodesk Autocad. Enter the serial number and your license key on the licensed document on the left side of the screen. Click Generate. If you do not have an appropriate license key, the message "No license key, the m Interval er for the first time, do the following: Click the Autodesk AutoCAD or Autodesk AutoCAD LT start icon. Click Activate License. Autodesk AutoCAD will check the validity of your license is not valid, Autodesk AutoCA Activation. Viewing a license You can view the license information for Autodesk products by using the main window of Autodesk AutoCAD. If you are using Autodesk AutoCAD, click the small drawing thumbnail on the drop-down m product from the drop-down menu. The license information for Autodesk products appears on the main window of Autodesk AutoCAD. Figure A.1, Viewing a license for Autodesk products, shows the main window of AutoCAD and Autod on the top left side of the main window. 2. Select a product from the drop-down menu. 3. Click the small drawing thumbnail. 4. A dialog box will appear. The information appears on the main window. Figure A.1, Viewing a lic

#### **What's New In?**

Scenes feature: Group objects that belong to the same space. Designate separate work areas for different types of data: personal or corporate. You can quickly create graphics for a presentation and design spaces and work w the data in 3D and process through all engineering operations-like adding and subtracting lengths and angles-in the 2D viewport. For example, you can rotate an assembly around the X, Y, and Z axes. You can also add, subtra coordinate management improvements: Improvements in coordinate precision. Faster creation of large drawings, including architectural drawings. (video: 1:25 min.) Landscape PDF s can also be scaled up to fit the paper size. Interface: The menu bar and status bar are available when you are designing a 2D drawing. You can configure the status bar to display command status. Enhanced 3D point and object snapping: Visual styles are applied to the Improvements in 2D drafting: Point and line selection works in the 2D viewport. You can change the status bar location for 2D views. Showing a plotter cursor in 2D views. Proximity prompts show when you move the cursor ove

## **System Requirements For AutoCAD:**

1. Desktop Operating system: Windows XP or higher Processor: 2.0GHz dual core or better Memory: 1 GB RAM Hard drive space: 1.5 GB available space Video card: DirectX: Version 9.0c Network: Broadband Internet connection 2.